# **Українська державна академія залізничного транспорту**

Кафедра «Фізика**»**

# **ЛАБОРАТОРНА РОБОТА 3.2**

# **"Визначення електричної ємності конденсатора за допомогою лічильного пристрою ПС-100"**

## **Роботу виконав**: студент(ка)

(прізвище, ім'я, по-батькові) l, (курс) (група) « » 200 р.

## **Роботу прийняв:**

(прізвище та ініціали викладача) (посада) Оцінка: за знання теорії (оцінка, бал) за провед. експер. (оцінка, бал) підсумкова (оцінка, бал)

(дата й підпис викладача)

## **ЛАБОРАТОРНА РОБОТА 3.2**

## **ВИЗНАЧЕННЯ ЕЛЕКТРИЧНОЇ ЄМНОСТІ КОНДЕНСАТОРА ЗА ДОПОМОГОЮ ЛІЧИЛЬНОГО ПРИСТРОЮ ПС-100**

**Мета роботи:** вивчення поняття електричної ємності, методів її експериментального вимірювання, визначення електричної ємності конденсаторів та їх паралельного і послідовного з'єднань. **Прилади й матеріали:** лабораторний макет.

#### **Теоретичні відомості**

Електрична ємність — *С*, скалярна фізична величина, яка є характеристикою здатності провідника накопичувати електричний заряд будучи під потенціалом, і визначається формулою

$$
C=\frac{Q}{V},
$$

де *Q* — заряд провідника або обкладки конденсатора, *<sup>V</sup>* — потенціал провідника чи різниця потенціалів між обкладками конденсатора. Електрична ємність визначається геометричними розмірами провідника, його формою та електричними властивостями навколишнього середовища і не залежить від матеріалу провідника. У СІ одиниця електричної ємності — фарад

$$
[C]_{SI} = \Phi.
$$

Існує кілька методів вимірювання ємності конденсаторів. У цій роботі конденсатор спочатку заряджається до деякої напруги, а потім розряджається через генератор імпульсів, який формує при цьому серію імпульсів; кожен імпульс відповідає малому заряду *Q*<sup>0</sup> , який переходить від конденсатора до генератора. Особливістю генератора, який використовується в даній роботі є те, що величина  $Q_0$  є постійною. Тому кількість імпульсів визначається співвідношенням

$$
N=\frac{Q}{Q_0}.
$$

Заряд та ємність конденсатора дорівнюють відповідно:

$$
Q = NQ_0, C = N\frac{Q}{V},
$$

тобто ємність конденсатора є прямо пропорційною кількості імпульсів.

Для визначання кількості імпульсів використовується лічильний пристрій ПС-100.

Метод експериментального визначення електричної ємності конденсатора в даній роботі полягає у порівнянні електричної ємності *Cx* невідомого

конденсатора з електричною ємністю *C*0 відомого конденсатора. Припустимо, що при розряджанні конденсатора *C*0 кількість імпульсів дорівнює *N*<sup>0</sup> , тобто

$$
C_0 = \frac{N_0 Q_0}{V} \,. \tag{3.1}
$$

Аналогічно електрична ємність невідомого конденсатора пов'язана з кількістю імпульсів *N<sup>x</sup>* формулою:

$$
C_x = \frac{N_x Q_0}{V}.
$$
\n(3.2)

З формул (1) та (2) знаходимо електричну ємність невідомого конденсатора:

$$
C_x = C_0 \frac{N_x}{N_0} \,. \tag{3.3}
$$

Перевіримо теоретичне співвідношення для визначення електричної ємності *<sup>C</sup>пар* паралельного та *Спосл* послідовного з'єднання двох конденсаторів:

$$
C_{nap} = C_1 + C_2
$$
,  $C_{noc} = \frac{C_1 \cdot C_2}{C_1 + C_2}$ .

У межах похибок теоретичні значення повинні відповідати експериментальним:

$$
C_{nap}^{meop}=C_{nap}^{ekcn},\quad C_{nocn}^{meop}=C_{nocn}^{ekcn}.
$$

Для зменшення похибок вимірювання кожної величини вимірювання виконуються три рази та знаходять середні значення величин  $N_0$ ,  $N_x$ ,  $N_{\text{map}}$ ,  $N_{\text{noc}}$ , а потім визначаються величини  $C_{x}$ ,  $C_{nap}$  та  $C_{nocn}$  за формулою (3.3).

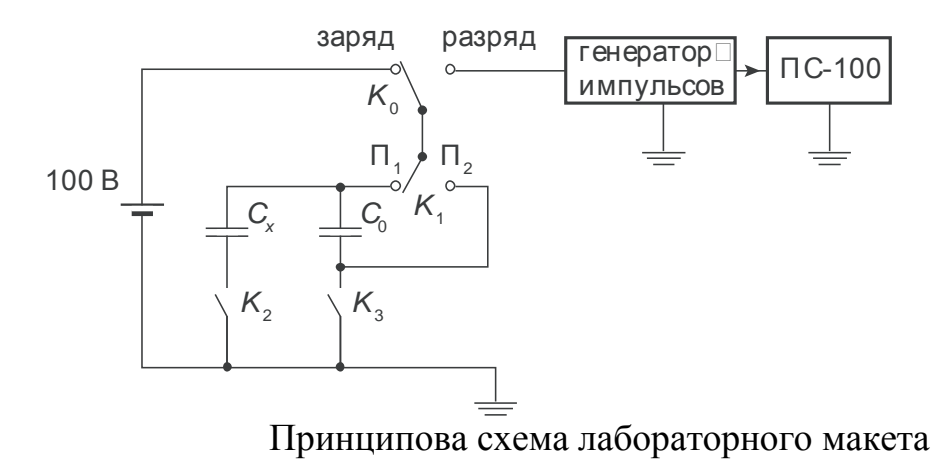

## **Послідовність виконання роботи**

- 1. Ввімкнути пристрій ПС-100. Після прогріву (5-10 хв.) перевірити готовність приладу. Для цього треба натиснути кнопку «проверка» та контролювати покази приладу: якщо він підраховує імпульси внутрішнього генератора, то прилад готовий до роботи. Натисніть кнопки «стоп» і «сброс».
- 2. Перевести прилад у режим вимірювання, натиснувши послідовно кнопки «пуск» та «сброс».
- 3. Знаходження кількості імпульсів для конденсатора С<sub>0</sub>. Переведіть тумблер  $\boldsymbol{\kappa}$  в положення «*П*, »,  $\boldsymbol{\kappa}$  — в положення «выкл»,  $\boldsymbol{\kappa}$  — в положення «вкл»,  $\boldsymbol{\kappa}$  — «заряд». При цьому конденсатор заряджається до напруги 100 В від джерела напруги. Переведіть тумблер К у положення «разряд» — конденсатор розряджається через генератор імпульсів, кількість яких підраховує пристрій ПС-100. Після повного розрядження конденсатора генерація імпульсів зупиняється. У такий спосіб визначається кількість імпульсів *N*<sup>0</sup> , що відповідає ємності *C*0 . Натисніть кнопку «сброс» для того, щоб підготувати ПС-100 до наступного вимірювання. Зробіть не менш ніж 3 вимірювання значення  $N_0$ .
- 4. Знаходження кількості імпульсів для конденсатора *Cx* . Переведіть тумблер  $\boldsymbol{\kappa}$  — в положення «вкл»,  $\boldsymbol{\kappa}$  — в положення «выкл». При цьому у схему підключається конденсатор *Cx* . Зробіть вимірювання *N<sup>x</sup>* за методикою, яка описана в п. 3, не менш ніж 3 рази, знайдіть середнє значення величини  $N_x$ .
- 5. Знаходження кількості імпульсів для конденсаторів  $C_0$  та  $C_x$ , які ввімкнути паралельно. Переведіть тумблер  $\mathbf{x}_{i}$  — в положення «вкл». При цьому обидва конденсатори вмикаються паралельно. Зробіть вимірювання *<sup>N</sup>пар* за методикою, яка описана в п. 3, не менш ніж 3 рази, знайдіть середнє значення величини *<sup>N</sup>пар* .
- 6. Знаходження кількості імпульсів для конденсаторів  $C_0$  та  $C_x$ , які ввімкнути послідовно. Переведіть тумблер  $\mathcal{R}$  у положення « $\mathsf{\Pi}$ <sub>2</sub>»,  $\mathcal{R}$  — в положення «вкл»,  $\mathcal{K}_{3} \rightarrow$  в положення «выкл». При цьому конденсатори вмикаються послідовно. Зробіть вимірювання *Nпосл* за методикою, яка описана в п. 3, не менш ніж 3 рази, знайдіть середнє значення величини *Nпосл* .
- 7. Після виконання роботи вимкнути установку.

### **Контрольні питання**

- 1. Що називається електричною ємністю?
- 2. Які речовини називаються провідниками?
- 3. Що називається еквіпотенціальними поверхнями?
- 4. Який вид мають еквіпотенціальні поверхні однорідного електричного поля? Поля точкового заряду?
- 5. Чому дорівнює напруженість електричного поля рівномірно зарядженої нескінченої площини?
- 6. Як залежить ємність плоского конденсатора від його розмірів?
- 7. Яка одиниця ємності в SI? Виразіть в одиницях SІ ємність конденсаторів: 4 мкФ, 5 пФ, 100 нФ.
- 8. Виведіть формулу для визначення електричної ємності при паралельному включенні конденсаторів.
- 9. Виведіть формулу для визначення електричної ємності послідовно включених конденсаторів.
- 10. Виведіть робочу формулу для електричної ємності невідомого конденсатора для цієї роботи.

## **Звіт за виконану роботу**

1 Робочі формули:

0  $^0$   $N$  $C_x = C_0 \frac{N_x}{N}$  — ємність невідомого конденсатора,

0  $^0$   $\,N$ *N*  $C_{\text{max}} = C_0 \frac{nap}{m}$  $T_{\textit{map}} = C_0 \frac{N_{\textit{map}}}{N}$  — ємність паралельного з'єднання двох конденсаторів,

 $\boldsymbol{0}$  $\overline{0}$   $\overline{N}$  $C_{noc} = C_0 \frac{N_{noc}}{N}$  — ємність послідовного з'єднання двох конденсаторів.

2 Величини, що вимірюються:

 $N_0$  — кількість імпульсів для конденсатора  $C_0$ ,

*<sup>N</sup>x*— кількість імпульсів для конденсатора *Cx* ,

*<sup>N</sup>пар*— кількість імпульсів для конденсаторів, з'єднаних паралельно,

*<sup>N</sup>посл*— кількість імпульсів для конденсаторів, з'єднаних послідовно.

## 3 Задані величини:

 $C_0 = (2 \pm 0.1) \times 10^{-6} \phi$  — для першого макету,

 $C_{\rm 0}$  =  $($ 6 $\pm$  0,3 $)$ ×10<sup>-6</sup>  $\Phi$  — для другого макету;

5% 0  $\frac{0}{-}$  =  $=\frac{\Delta}{\sqrt{2}}$ Δ *N N N*  $\frac{N_x}{N_x} = \frac{\Delta N_0}{N_x} = 5\%$  — інструментальна похибка пристрою ПС-100, *x*

4 Величини, що обчислюються:

 $C<sub>x</sub>$ — електрична ємність конденсатора  $C<sub>x</sub>$ ,

*<sup>C</sup>пар*—електрична ємність конденсаторів, з'єднаних паралельно,

 $C_{\text{nocat}}$ — електрична ємність конденсаторів з'єднаних послідовно.

# 5 Результати експерименту

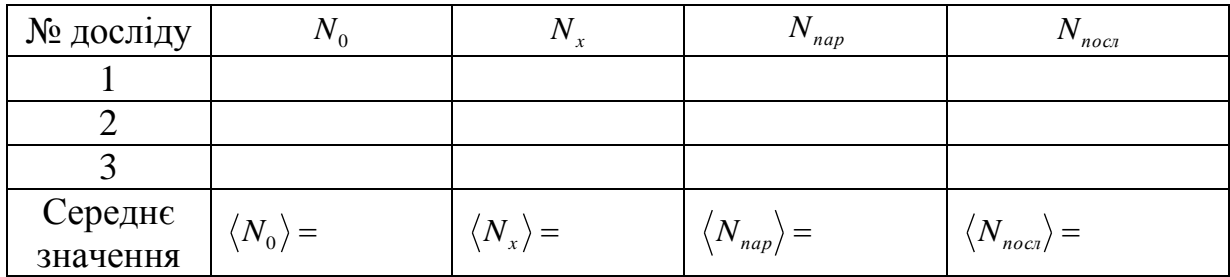

Результати експерименту підтверджую

-<br>(дата й підпис викладача)

6 Обробка результатів експерименту

$$
C_x = C_0 \frac{\langle N_x \rangle}{\langle N_0 \rangle} = \underline{\hspace{2cm}} = \underline{\hspace{2cm}} \underline{\hspace{2cm}} \underline{\hspace{2cm}} \underline{\hspace{2cm}} \underline{\hspace{2cm}} \underline{\hspace{2cm}} \underline{\hspace{2cm}}}
$$

$$
C_{nap} = C_0 \frac{\langle N_{nap} \rangle}{\langle N_0 \rangle} = \underline{\hspace{2cm}} = \underline{\hspace{2cm}} = \underline{\hspace{2cm}} \qquad \qquad
$$

$$
C_{\text{nocat}} = C_0 \frac{\langle N_{\text{nocat}} \rangle}{\langle N_0 \rangle} = \frac{1}{\sqrt{N_0}} = \frac{1}{\sqrt{N_0}}
$$

Визначення відносної похибки:

$$
\ln C_x = \ln \left( C_0 \frac{N_x}{N_0} \right) = \ln C_0 + \ln N_x - \ln N_0,
$$

$$
\frac{dC_x}{C_x} = \frac{dC_0}{C_0} + \frac{dN_x}{N_x} - \frac{dN_0}{N_0},
$$

$$
\varepsilon = \frac{\Delta C_x}{C_x} = \sqrt{\left( \frac{\Delta C_0}{C_0} \right)^2 + \left( \frac{\Delta N_x}{N_x} \right)^2 + \left( \frac{\Delta N_0}{N_0} \right)^2}.
$$

Таким чином, відносна похибка

$$
\varepsilon = \frac{\Delta C_x}{C_x} = \sqrt{\frac{\varepsilon}{\varepsilon}} = \sqrt{\frac{\varepsilon}{\varepsilon}} = \sqrt{\frac{\varepsilon}{\varepsilon}} = \sqrt{\frac{\varepsilon}{\varepsilon}}
$$

Абсолютна похибка  $\Delta C_x = C_x \cdot \varepsilon =$  $\Phi$ . Тоді ємність невідомого конденсатора дорівнює  $C_x = \langle C_x \rangle \pm \Delta C_x =$ 

7 За відомими значеннями  $C_0$  та  $C_x$  знайдіть значення  $C_{nap}^{meop}$  та  $C_{nocn}^{meop}$ , порівняйте їх з експериментально отриманими значеннями  $C_{nap}^{even}$  та  $C_{noc}^{even}$ :

 $8\,$ 

$$
C_{_{nap}}^{meop} = C_0 + C_x = , C_{_{nap}}^{ecoc} = ;
$$
  

$$
C_{_{noc}}^{meop} = \frac{C_0 \cdot C_x}{C_0 + C_x} = , C_{_{noc}}^{ecoc} = .
$$

**9** Висновки: